## **Area.FirstColumn**

## **Description**

Sets or returns the 0-based number of the first column within the rectangular area of cells.

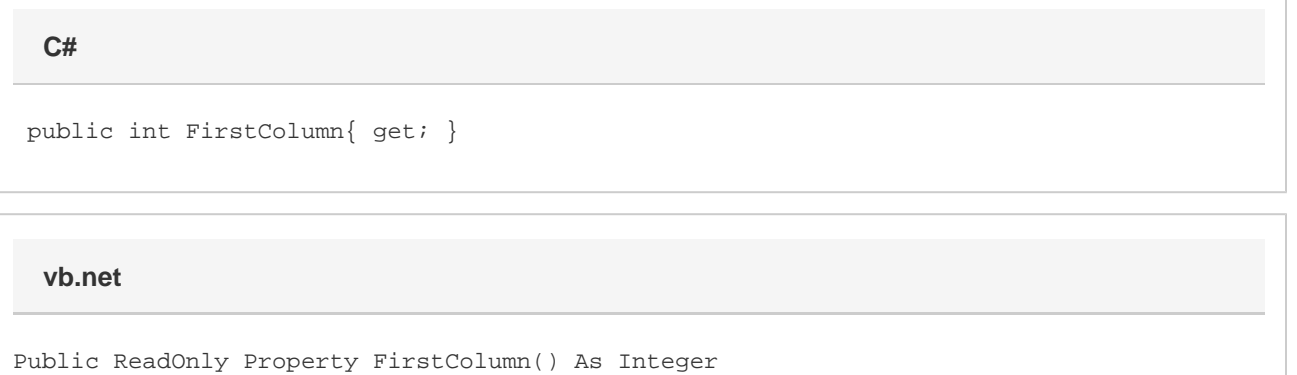

## **Examples**

//--- Get FirstColumn int firstCol = a.FirstColumn; //--- Set FirstColumn a.FirstColumn = 5; **C#**

## **vb.net**

```
'--- Get FirstColumn
Dim firstCol As Integer = a.FirstColumn
'--- Set FirstColumn
```
a.FirstColumn = 5